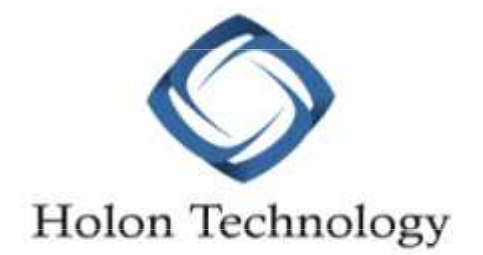

## これまでの監視ツールにジョブ管理機能をプラス! HTL-JobDesのご案内

Hinemos正規ソリューションパートナー

株式会社ホロンテクノロジー

www.holontec.co.jp

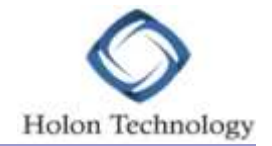

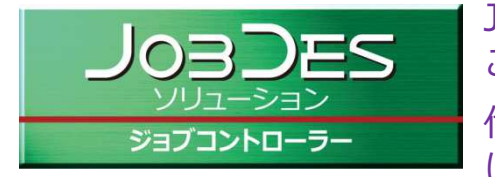

JobDesは、Hinemos®のジョブ管理機能をWEBブラウザ上から管理/設定することを可能としたブラウザ操作型のジョブコントロールツールです。 他監視ツールと連携させることで、御社の運⽤管理にこれまでの「監視」機能に加え、「ジョブ管理機能」を手軽にプラスすることができます。

## ■ JobDes管理コンソール TOP画面<br>■

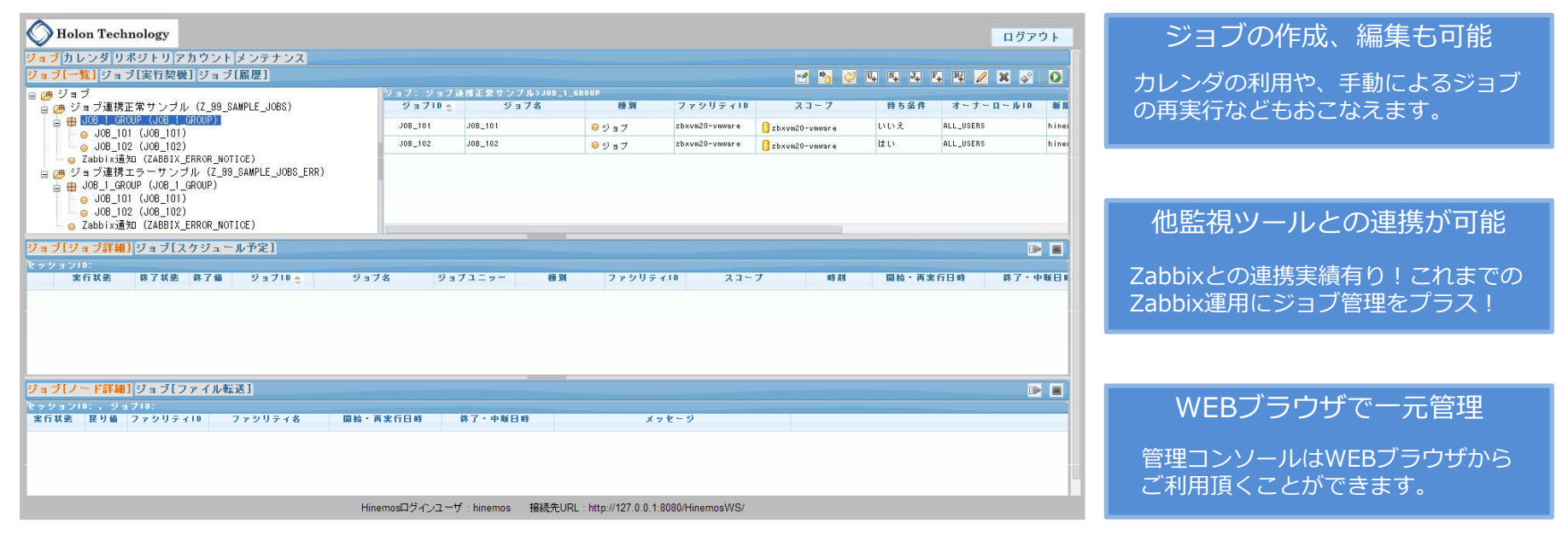

Hinemos®のジョブ管理機能で制御できる機能をJobDesで設定/実行することができます! ジョブコントロールツールに高額な商用製品を追加導入する必要はもうございません!

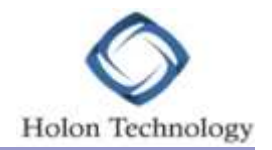

JobDesはHinemos®最新バージョンのVer 4.1.0(2014年04月現在)に対応、Hinemos®で新たに搭載されたジョブ関連機能をJobDesでも同様にご利⽤頂くことができます。

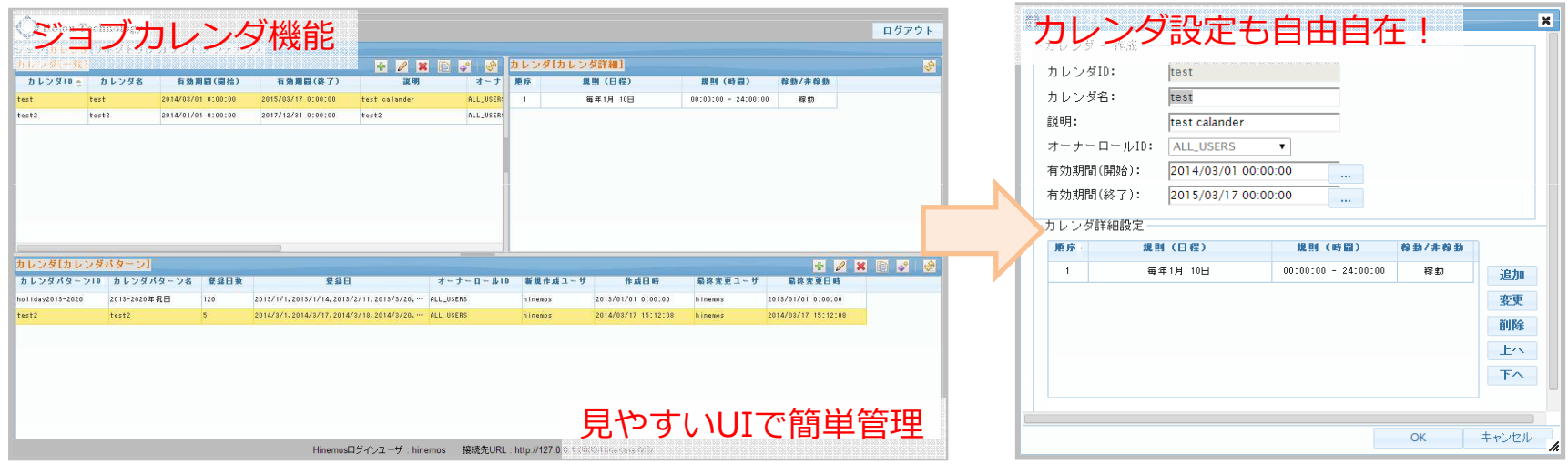

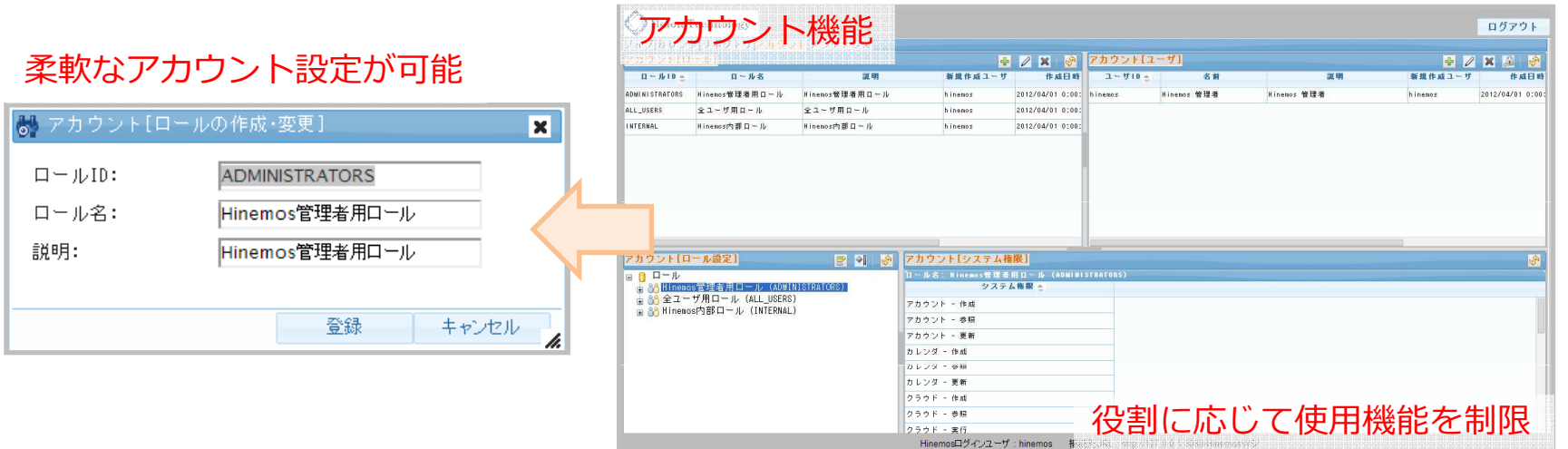

### JobDesでジョブの実⾏結果も確認可能

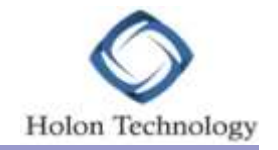

JobDesで実⾏されたジョブは、JobDes管理コンソール画⾯上から確認することができます。実行結果の詳細も同画面内で確認が可能、例えば一連のジョブの中で中断されてしまったジョブを 確認し、すぐに手動で再実行を掛けることもできます。

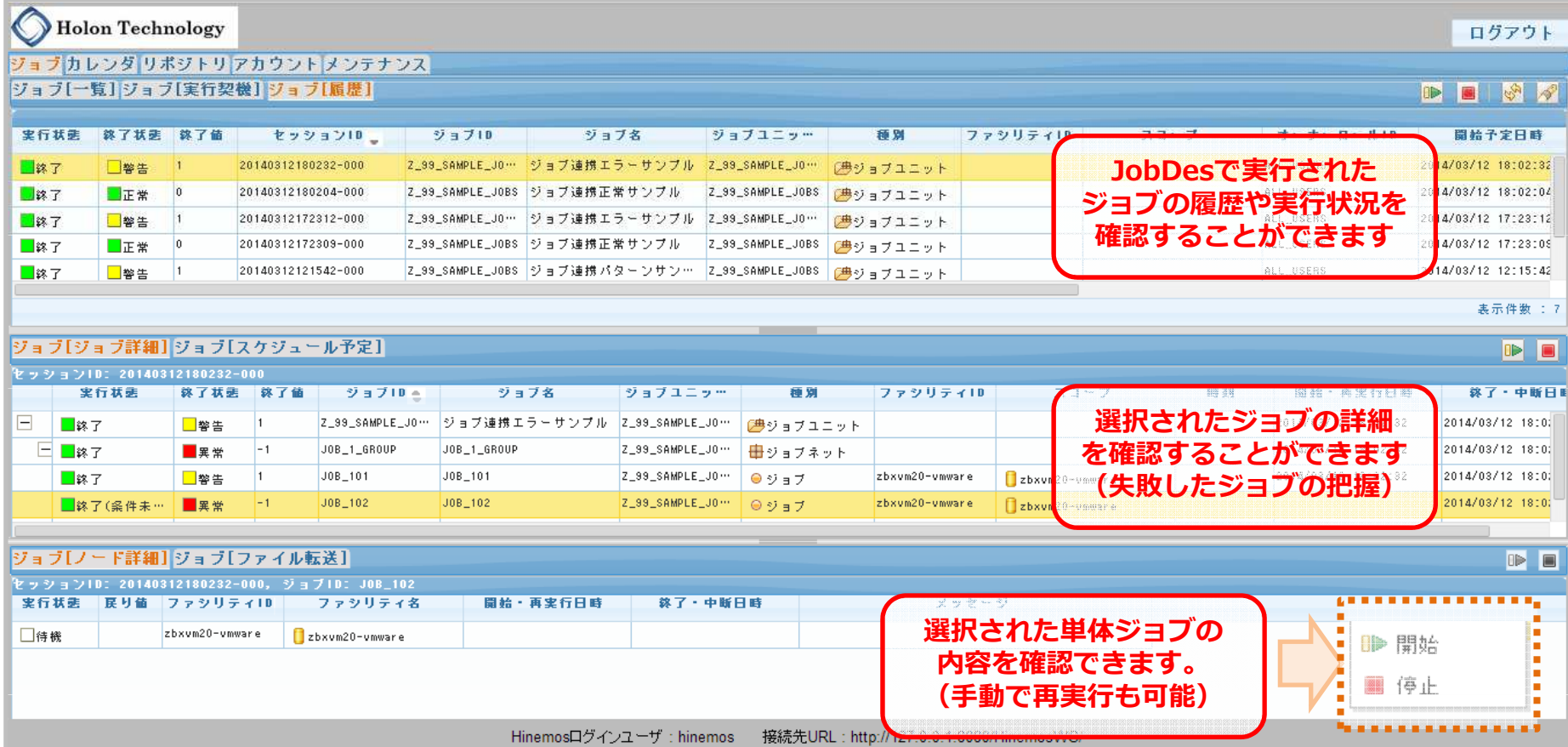

### JobDesで制御可能なジョブとは

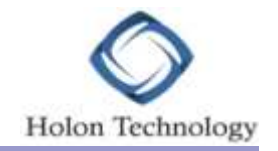

#### **JobDesでは、日常の定型業務や業務運用を「簡単」に自動スケジュールで実行することができます。**

#### ①使いやすい操作画面で簡単操作

 操作画面には業務開発、業務運用、 業務監視といった業務運用サイクルに 対応して、「定義」「実⾏」「監視」管理を⾏う事ができます。

#### ②自在にスケジューリング

 定義されたジョブネットに対して、日時指定やシステム運行に応じた カレンダを割り当てることにより、スケジュールに則したジョブ実行が できます。

#### 3先行ジョブの待ち合わせ

 各ジョブ間の依存関係を「待ち条件」 として定義することで、ジョブの分岐 や複数ジョブの完了を持つといった複雑なジョブを定義することができます。

### ■ JobDes ジョブ管理画面

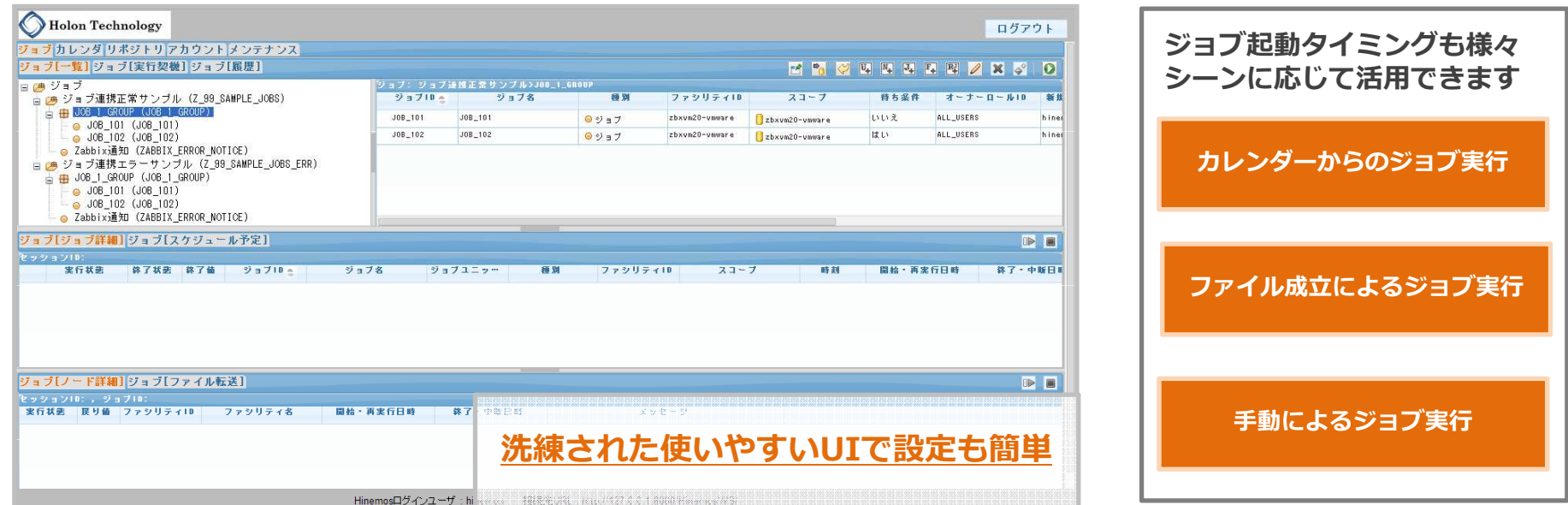

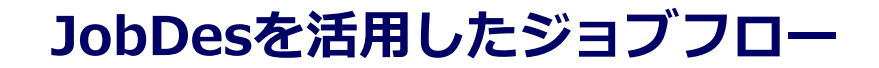

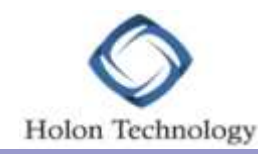

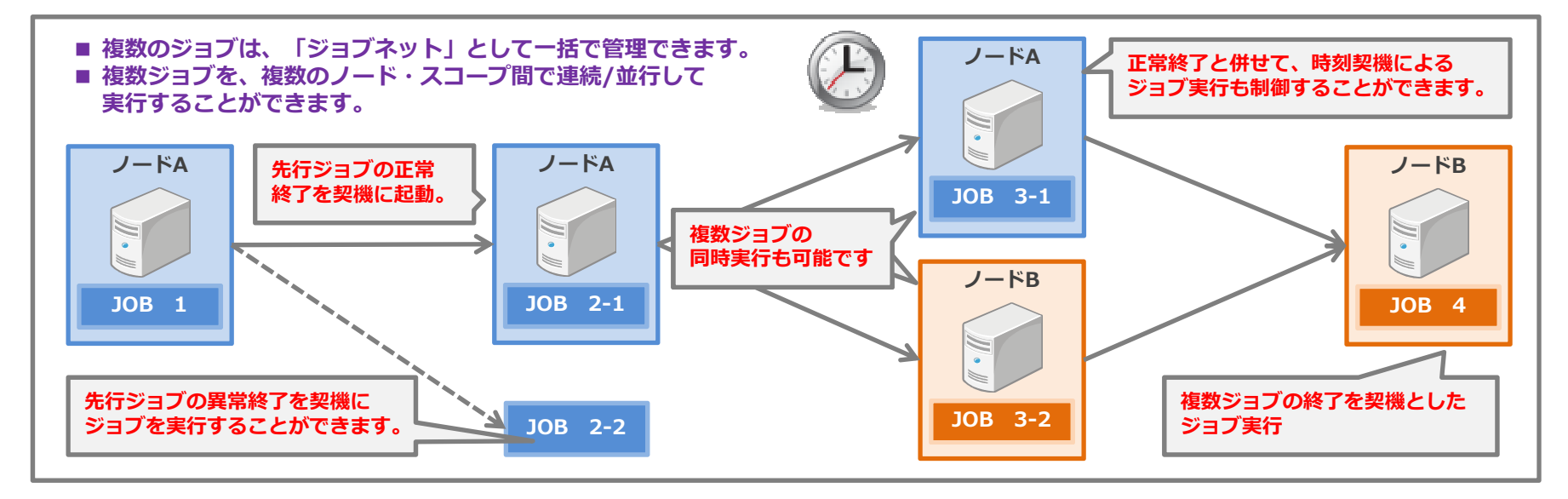

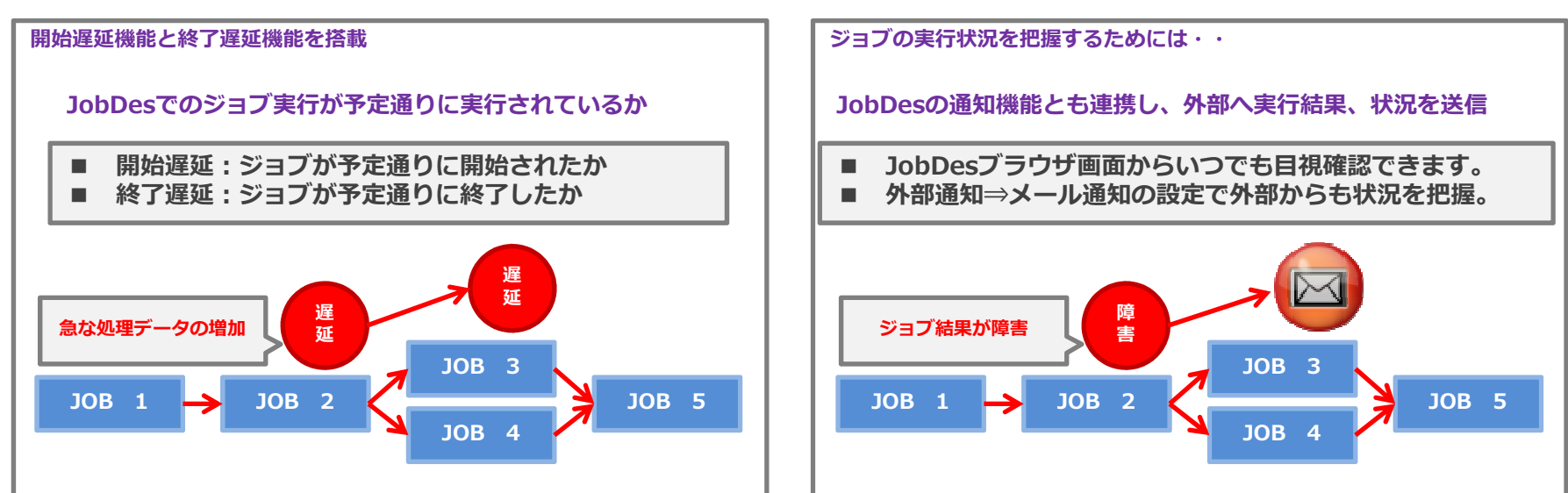

Copyright© Holon Technology. All rights reserved.

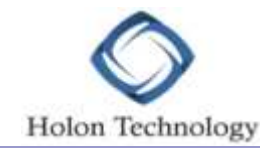

### お問い合わせは、下記までお気軽にご連絡ください。

# 株式会社ホロンテクノロジーソリューションサービス本部 営業企画部

〒103-0013 東京都中央区日本橋人形町1-3-8Phone 03-5643-2288Facsimile 03-3639-0055

E-Mail sales@holontec.co.jp http://www.holontec.co.jp/ URL

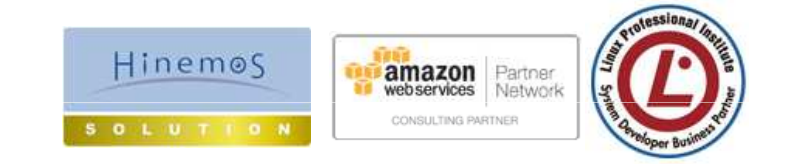

HinemosソリューションパートナーCopyright© Holon Technology. All rights reserved.